1. Click the Careers button on the County website.

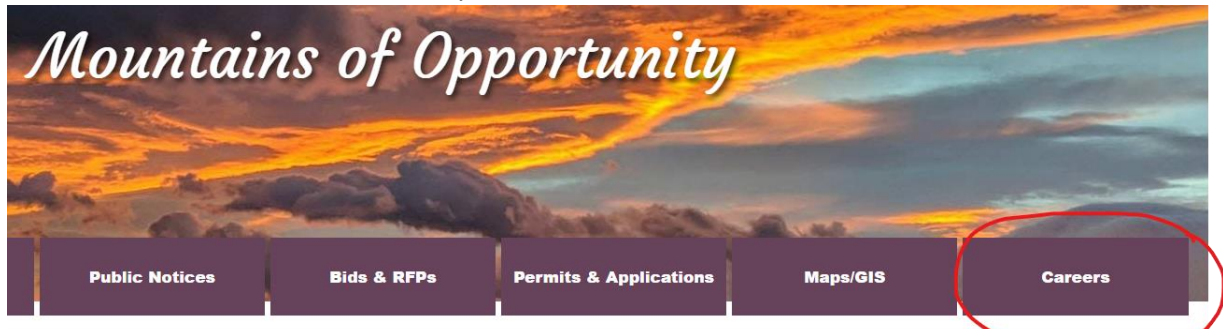

2. Click the Menu button in the upper left corner.

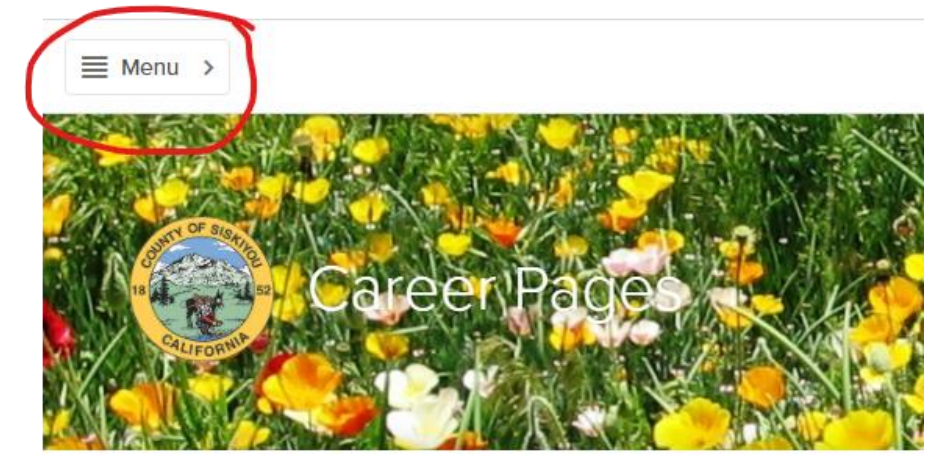

3. Select Class Specifications

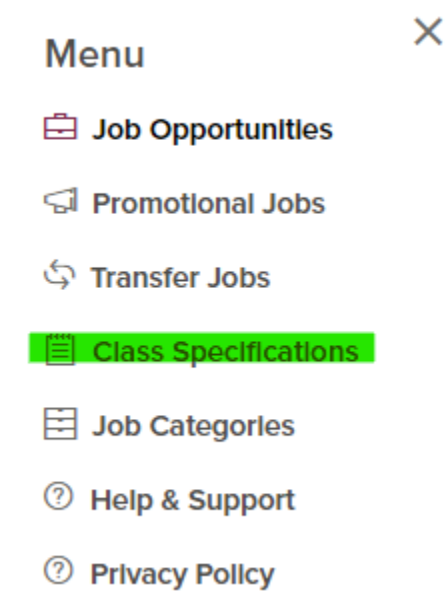

1

## Accessing Salary Information By Position

## 4. In the Search box enter part of the job title and press enter.

## UNDER CONSTRUCTION

The following is a PARTIAL complete list of all job classifications for Siskiyou County. For more information, please click on the job title for which you are interested.

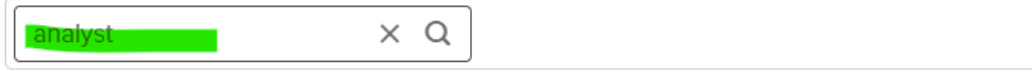

5. Once the list returns to the page click on the title of the position.

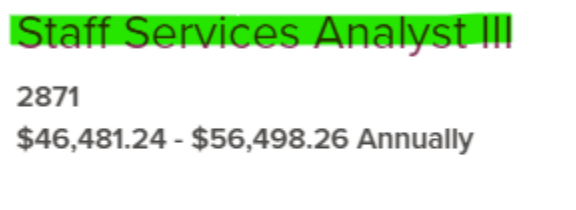

The County of Siskiyou is an Affirmative Action / Equa organize, evaluate, and participate in the work of adn

6. Click the information icon next to Salary.

## **Staff Services Analyst III**

**Class Title Staff Services Analyst III Class Code** 2871 Salary **O** 

\$46,481.24 - \$56,498.26 Annually

7. A pop-up window will show the hourly, biweekly, monthly and annual salary information.

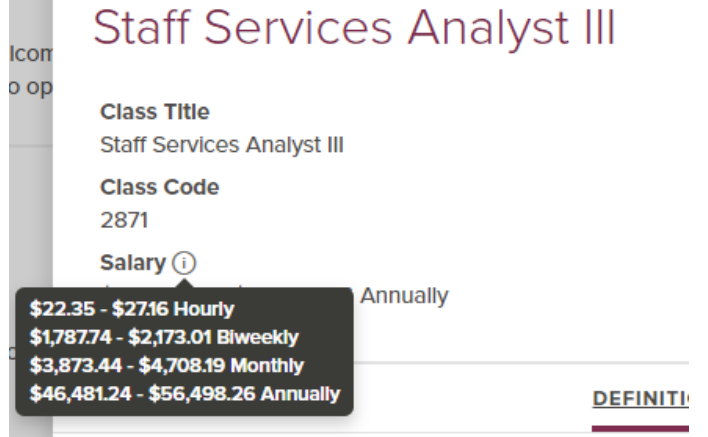